# Practically Correct, Just-in-Time Shell Script Parallelization

Konstantinos Kallas *University of Pennsylvania*

> Thurston H.Y. Dang *Google*

Tammam Mustafa *MIT CSAIL*

Jan Bielak *Staszic*

Dimitris Karnikis *Aarno Labs*

Michael Greenberg *Stevens Institute of Technology* Nikos Vasilakis *MIT CSAIL*

### Abstract

Recent shell-script parallelization systems enjoy mostly automated parallel speedups by compiling scripts ahead-of-time. Unfortunately, such static parallelization is hampered by the dynamic behaviors pervasive in shell scripts—*e.g.*, variable expansion and command substitution—which often require reasoning about the current state of the shell and filesystem.

We present PASH-JIT, a just-in-time (JIT) shell-script compiler that intermixes evaluation and parallelization during a script's run-time execution. JIT parallelization collects runtime information about the system's state, but must not alter the behavior of the original script, and must keep our intervention's overhead down. PASH-JIT addresses these challenges by (i) using a dynamic interposition framework, guided by a static preprocessing pass; (ii) developing runtime support for transparently pausing and resuming shell execution; and (iii) operating as a stateful server, communicating with the current shell by passing messages—without requiring modifications to the system's underlying shell interpreter.

When run on a wide variety of benchmarks, including the POSIX shell test suite, PASH-JIT (i) does not break scripts, even in cases that are likely to break shells in widespread use; and (ii) offers significant speedups, whenever parallelization is possible. These results show that PASH-JIT can be used as a drop-in replacement for any non-interactive shell use, providing significant speedups without any risk of breakage.

#### <span id="page-0-0"></span>1 Introduction

The UNIX shell is an environment for composing programs from components written in a variety of programming languages. Coupled with UNIX's toolbox philosophy [\[41\]](#page-13-0), this language agnosticism makes the shell a popular choice for succinctly expressing tasks that involve data processing, system orchestration, and other automation. Recent systems like POSH [\[52\]](#page-13-1) and PASH-AOT [\[62\]](#page-14-0) accelerate such tasks by exploiting data parallelism: using *ahead-of-time* (AOT) analysis and transformation, these systems parse, analyze, and transform shell scripts into new scripts that execute in parallel.

Unfortunately, AOT parallelization quickly becomes intractable due to the dynamic nature of the shell: dynamic features such as variable expansion and command substitution, pervasive in shell scripts, generate and consume values at run-time while depending on and interacting with the broader environment—*e.g.*, the filesystem, the environment variables, and the shell interpreter itself. Additionally, modern shells offer several different configurations and execution modes, leading to complex behaviors described in hundreds of pages of POSIX standardese [\[2\]](#page-12-0). The complexity of these interactions and their side-effects lead existing parallelization tools to an unavoidable trade-off between (1) being conservative, aborting on scripts that use dynamic features or (2) being unsound, possibly breaking scripts during parallelization. Recent systems [\[52,](#page-13-1) [54,](#page-13-2) [62\]](#page-14-0) tend to be conservative—operating only on fully expanded shell pipelines and having a hard time even on simple uses of variables (see [§2\)](#page-1-0).

This paper presents PASH-JIT, a production-grade justin-time (JIT) shell-script compiler aimed at non-interactive parallelization: PASH-JIT focuses on three practical (but conflicting) goals: (G1) run-time-informed parallelization: PASH-JIT leverages run-time information to parallelize script fragments even though their surroundings' effects are statically indeterminable; (G2) full behavioral equivalence: PASH-JIT is aware of the full set of dynamic behaviors present in POSIX shells, producing results that are indistinguishable from the sequential execution on the system's shell interpreter; (G3) loose shell coupling: PASH-JIT avoids modifications to the system's underlying shell interpreter, eschewing practical problems (*e.g.*, maintaining two Bash implementations). PASH-JIT behaves as a drop-in shell shim enhancing any noninteractive shell use, providing significant speedups without any risk of breakage.

PASH-JIT's key insight is to parallelize scripts just-in-time: by intermixing evaluation and parallelization during a script's execution, PASH-JIT collects and uses the latest possible run-time information about the state of an expression's variables, the shell, and the filesystem. PASH-JIT parallelizes script fragments when it is safe to do so, resolving indeterminacies in the broader environment on the fly. Unfortunately, low-overhead run-time-informed parallelization (G1) is particularly challenging to implement in view of full behavioral equivalence (G2) and loose shell coupling (G3). PASH-JIT addresses this conundrum using: (1) a dynamic interposition framework, guided by an instrumentation preprocessing pass; (2) support for reentrance, transparently pausing and resuming the execution of the underlying shell interpreter at run-time; and (3) a stateful, long-lived compilation server that communicates with the current shell by exchanging messages. A 9K-LOC implementation and several run-time optimizations *e.g.*, dynamic independence discovery, commutative-aware parallelization—complete the picture.

We apply PASH-JIT to a variety of benchmarks—ranging from scripts collected from the wild to he POSIX test suite. PASH-JIT does not break any scripts, behaving identically to Bash 4.4.20(1) on 406 out of 408 applicable POSIX tests; matching Bash is a significant achievement even for a nonparallelizing shell—shells in widespread use differ on much larger subsets of tests. PASH-JIT offers speedups up to 33.7× over Bash on a 64-core machine (improving the state of the art  $[62]$  by 2 $\times$  on average), notably parallelizing scripts that prior work failed to parallelize due to dynamic behaviors.

The paper begins by exemplifying dynamic shell features and the application of PASH-JIT's techniques ([§2\)](#page-1-0). Sections [3–](#page-3-0)[6](#page-6-0) describe PASH-JIT's main contributions:

- *A dynamic interposition framework for the shell*: A just-intime analysis and optimization subsystem enables safe and effective parallelization during the execution of a script, dealing with the challenges of dynamic shell-script behavior. A first pass determines where to insert calls to a parallelizing optimizer in a given input script  $(\S_3)$ , which is then invoked on-the-fly while the script is executing  $(\S 4)$ .
- *A stateful, parallelizing compilation server*: PASH-JIT queries a long-lived parallelization server at run-time to compile script fragments. This model improves run-time efficiency by avoiding startup costs on every JIT invocation, and enables additional run-time optimizations for (1) executing independent regions in parallel, and (2) pipelining compilation and execution. The core of the server has been modelled and formally verified using SPIN [\[29\]](#page-13-3) ([§5\)](#page-5-0).
- *Commutativity-aware optimization*: Additional compilation optimizations target commands that are commutative with respect to their input, along with parallelizing transformations and run-time primitives that improve the run-time performance of scripts that contain such commands  $(\S6)$ .

The paper then presents PASH-JIT's evaluation ([§7\)](#page-7-0) and related work  $(\S_8)$ , before concluding  $(\S_9)$ . The implementation described in this paper has been incorporated into PaSh, an MIT-licensed open-source software available by the Linux Foundation here at <https://github.com/binpash/>.

#### <span id="page-1-0"></span>2 Example & Overview

Below is a shell program that downloads a compressed archive of text files (books from Project Gutenberg), extracts them in a directory, and then performs an analysis to find the frequencies of all words of a specific form.

```
IN=${IN:-$TOP/pg}
mkdir $IN
cd $IN
echo 'Download will take some time, be patient...'
wget $SOURCE/data/pg.tar.xz
if [ $? -ne 0 ]; then
  echo "Download failed!"
 exit 1
fi
cat pg.tar.xz | tar -xJ
cd $TOP
OUT=${OUT:-$TOP/output}
mkdir -p "$OUT"
for input in $(ls ${IN}); do
  cat "$IN/$input" | tr -sc '[A-Z][a-z]' '[\012*]' |
    grep '^....$' | sort | uniq -c > "${OUT}/${input}.out"
done
```
The program makes pervasive use of the shell's dynamic features. For example, it uses environment variables such as \$TOP, variable expansion like **\${**OUT**:-**\$TOP/output**}** to assign default values, command substitution **\$(**...**)** as part of the loop condition, and state reflection on file system by running ls on \$IN (itself resolved dynamically).

None of the values of these variables can be known ahead of time just by analyzing the program's source code. They become known only at run-time, when the shell interpreter reaches these points in the program's execution. A sound AOT compiler such as PASH-AOT or POSH would fail to parallelize this script—foregoing all the performance benefits of data-parallel execution spread across many files in \$IN.

PASH-JIT instead takes a JIT approach that interjects parallelization opportunities during and throughout the script's execution (Fig. [1\)](#page-2-0).

Dynamic Interposition ([§3\)](#page-3-0) PASH-JIT first uses a preprocessing step to instrument all potentially optimizable program regions with calls to the PASH-JIT JIT engine. PASH-JIT chooses regions to maximize the potential benefits of parallelizing them: intuitively, commands and pipelines can yield significant benefits, whereas word expansion, control flow, and variable assignments are operations that do not perform heavy computation and can therefore be left as they are. PASH-JIT's preprocesor and compiler both make extensive use of parsing/unparsing of shell source code, implemented as a new parsing library. After PASH-JIT has inserted calls to the JIT engine, it invokes the user's shell interpreter to execute this transformed script. During this execution, the JIT engine calls the parallelizing compiler at run-time—right before the execution of each fragment, when the state of the shell and the file system have already been resolved. The transformed program

<span id="page-2-0"></span>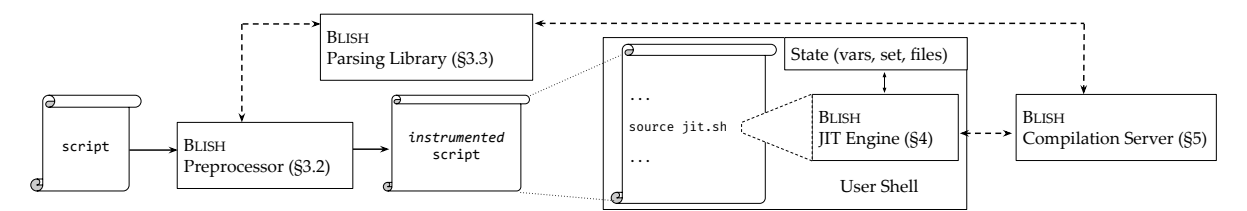

Fig. 1: PASH-JIT overview. PASH-JIT instruments scripts with calls to the JIT engine, which during run-time passes program fragments to the compilation server.

maps original commands to *regions*, e.g., region8 corresponds to the cd call; region10 corresponds to the pipeline in the for loop.

```
source jit.sh $region8 # cd $TOP
OUT=${OUT:-$TOP/output}
source jit.sh $region9 # mkdir -p "$OUT"
for input in $(ls ${IN}); do
 source jit.sh $region10 # cat "$IN/$input" | ...
done
```
The command source jit.sh invokes PASH-JIT's JIT compilation step with the corresponding program fragment as an argument. PASH-JIT uses the source built-in to stay in the same shell environment and thus reflect resulting effects into it.

JIT Engine ([§4\)](#page-4-0) Internally, the JIT engine first saves the state of the shell at that point in the script's execution to isolate it from compilation—protecting the shell from the JIT and protecting the JIT from obscure shell configurations. PASH-JIT then invokes the compiler to attempt to parallelize the fragment. If the compiler succeeds, PASH-JIT runs the resulting parallel fragment; if not, it runs the original, unmodified region. In both cases, PASH-JIT will first restore the state of the shell before executing the fragment. Whether the compiler succeeds or not depends on the properties of the fragment's code—*e.g.*, PASH-JIT will reject region8 due to the side-effectful cd command, but will accept region10 compiling grep and sort into the parallel fragment below:

```
c_split /tmp/fifo8 /tmp/fifo9 /tmp/fifo10 &
c_wrap 'grep "^....$"' </tmp/fifo9 >/tmp/fifo11 &
c_wrap 'grep "^....$"' </tmp/fifo10 >/tmp/fifo12 &
c_strip </tmp/fifo11 >/tmp/fifo13 &
c_strip </tmp/fifo12 >/tmp/fifo14 &
sort </tmp/fifo13 >/tmp/fifo15 &
sort </tmp/fifo14 >/tmp/fifo16 &
eager.sh </tmp/fifo15 >/tmp/fifo17 &
eager.sh </tmp/fifo16 >/tmp/fifo18 &
sort -m /tmp/fifo17 /tmp/fifo18 >/tmp/fifo19 &
```
The resulting compiled fragment will execute in a dataparallel fashion—splitting data, running multiple instances of grep and sort in parallel, and then merging the results at the end of the parallel execution.

Dependency Untangling ([§5\)](#page-5-0) While the JIT engine operates as if invoked on every region, PASH-JIT is engineered to spawn a long-running stateful compilation server just once, feeding it compilation requests until the execution of the script completes. This design has two benefits: (1) it reduces

run-time overhead by avoiding reinitializing the compiler for each compilation request; and (2) it allows maintaining and querying past-compilation results when compiling a new fragment. The latter allows PASH-JIT to untangle dependencies *across* regions, finding and exploiting opportunities for crossregion parallel execution. For example, the server's first invocation on region10, the body of the loop, determines that all prior successfully compiled regions have finished executing. PASH-JIT can thus simply run the loop in the background and continue with the second iteration in a task-parallel fashion, without waiting for the first iteration to complete executing. During the second invocation PASH-JIT will use the dependency state to determine that while the previously compiled fragment is still running, the input and output files of the two regions are completely independent and can thus be executed parallel: our loop is now pipelined! PASH-JIT goes beyond intra-region data parallelism: the JIT enables inter-region task parallelism by resolving dependencies and confirming they are independent.

Commutativity Analysis & Compilation  $(\S_6)$  The first goal when compiling fragment such as region10 is to identify command sequencies that are parallelizable using a divideand-conquer strategy. Due to the shell's order-aware nature [\[28\]](#page-13-4), naive divide-and-conquer would need to (1) read the entire input before splitting it, to determine the exact size of each batch, leading to stalled pipeline parallelism; and (2) wait until all of its predecessors have consumed their batch, necessitating buffering to storage after split to ensure that all parallel nodes will not wait for their input.

While these overheads are unavoidable in the general case, and are incurred by prior systems [\[54,](#page-13-2) [62\]](#page-14-0), they can fortunately be alleviated for subsets of parallelizable commands. Two such subsets include (1) stateless commands such as grep  $-c$   $\cdots$ ; that operate in a line-oriented fashion, meaning that data-parallel copies of these commands can combine their partial output using a reordering operation, and (2) commutative commands like sort -u that produce equivalent output regardless of the order of the input lines. PASH-JIT leverages this insight to achieve more effective parallelization by splitting into streaming micro-batches (using  $\epsilon$  split) in a round-robin fasion—avoiding the overhead of reading all the input before splitting and that of unnecessary buffering. It also wraps stateless commands to strip and re-add the microbatch headers (using c\_wrap) and removes these headers completely before commutative commands (using  $c$ \_strip).

Zooming back out Fundamentally, PASH-JIT is neither a shell nor requires modifications to a user's shell. Rather, it is an interposition shim located between a user and their shell, deciding whether to optimize parts of the user script on the fly, using information about the execution state of the shell interpreter. PASH-JIT combines several techniques that allow harnessing speedups not attainable by ahead-of-time parallelization on both dataflow-only scripts and larger scripts with dynamic components and complex control flow; all of that, without modifying the behavior of the original script.

#### <span id="page-3-0"></span>3 Interfacing with the shell

PASH-JIT works by interposing on the shell, effectively rewriting invocations to external commands. Challenges arise due to the shell's complex semantics and its intricate internal state, both of which complicate side-effect-free interposition. The shell uses a string-based, bi-modal semantics: commands undergo *expansion*, a string rewriting phase where variables, tildes, and globs are processed before the commands undergo *evaluation*. Both modes have complex semantics heavily involved with the shell's state [\[24\]](#page-12-1); any rewriting must be careful to leave the shell's state unaltered.

### 3.1 Dynamic Interposition

To understand PASH-JIT's interposition, we must first understand the simpler structure of ahead-of-time (AOT) parallelization. While preserving a script's original behavior of a script, AOT parallelization rewrites calls to external commands to exploit parallelism. External commands consume substantially more time and resources than shell language features (like expansion or loops) during the execution of typical shell scripts.

AOT parallelization centers around the identification of parallelizable regions—script fragments that may be safely parallelized to yield performance gains. Semantically, parallelizable regions only contain a set of command invocations that are *pure*, satisfying the following conditions: (1) they execute in parallel, *i.e.*, they have no scheduling constraints, (2) they communicate with each other using explicit UNIX channels; (3) they affect the environment only by reading and writing to files, *i.e.*, they do not modify environment variables; and, (4) they are fully expanded. An AOT compiler parses and transforms these regions to an intermediate representation such as directed-acyclic [\[52\]](#page-13-1) or dataflow [\[62\]](#page-14-0) graphs, abstracted as functions that take a set of input files and produce a set of output files [\[28\]](#page-13-4). It then applies transformations on these graphs to perform the original computation in parallel.

PASH-JIT works similarly, but applies these steps at a much finer granularity and in a dynamic, online fashion. PASH-JIT's dynamic interposition mechanism pauses execution right before each parallelizable region, compiling it

to an efficient and equivalent parallel computation, and executing that instead. Working dynamically means PASH-JIT has up-to-date information and can parallelize more, larger regions more often.

#### 3.2 Preprocessor

Dynamic shell-script interposition without any shellinterpreter modifications is hard. To achieve this, PASH-JIT opts for a light-weight script instrumentation pre-processing step: it marks *possible* parallelizable regions with code that dynamically determines whether or not to invoke the compiler.

The intuition behind PASH-JIT's preprocessor is that a syntactic analysis of a shell script is enough to suggest potential parallelizable regions. PASH-JIT's analysis is imprecise: there is no way to determine whether a command invocation will be pure ahead of time. But the goal of PASH-JIT's analysis is not to find parallelizable regions exactly, but rather to find potential compilation sites—we sort out the details at run-time, using up-to-date information about the system's state.

The PASH-JIT preprocessor works in a line-oriented fashion, parsing lines of Bash as they come in. It is particularly important for the preprocessor to detect *maximal* possible parallelizable regions, to both minimize the number of compiler invocations and to maximize the effect of each of them. The preprocessor searches the AST bottom-up, combining subtrees that are possible parallelizable regions when they are composed with 'scheduling-free' constructs, like  $\&$  or  $\vert$ . When a region cannot outgrow a certain subtree, it is replaced with a call to the PASH-JIT JIT engine. The resulting instrumented AST is unparsed (transformed to shell source code) and sent over to the underlying shell for execution.

### <span id="page-3-1"></span>3.3 Parsing Library

Parsing and unparsing is a key ingredient in PASH-JIT', addressing several challenges.

PASH-JIT parses lines of shell script as they come in, and unparses lines in order to execute them in the user's shell; it also uses parsing and unparsing during compilation, when the compilation server emits an optimized string or passes strings to the shell for expansion. We initially used libdash—an OCaml library built using the dash parser and part of Smoosh [\[23,](#page-12-2) [24\]](#page-12-1)—but faced several challenges. First, we discovered several bugs in libdash's unparsing, which at the time was used only for diagnostics and thus had much of its functionality untested. Second, libdash parsing introduced significant run-time overhead due to (1) the cost of forking the OCaml binary, (2) serialization and deserialization overheads when communicating with it, and (3) suboptimal implementation. Run-time overheads were a significant concern due to PASH-JIT's online JIT parallelization, which intermixes calls to the compiler during the program's execution—bringing parsing and unparsing into the critical path of program execution.

To address all these issues, we reimplemented our own version of libdash in Python called pylibdash. The pylibdash implementation develops Python bindings for the dash parser and completely reimplements unparsing—adding 0.9k LOC of Python over libdash, structured as a separate library usable by other projects. Our implementation contains several optimizations, such as caching, inlining and careful array appending to avoid the quadratic costs of the original implementation. As a side benefit, using a custom implementation reduces the number of PASH-JIT's installation dependencies.

# <span id="page-4-0"></span>4 JIT Engine

The PASH-JIT preprocessor identifies possible parallelizable regions and instruments the shell script to dynamically determine whether they can be optimized by invoking the JIT engine. The JIT engine faces two key challenges: it must not change the original script behavior, and it must run with low overhead since it is invoked multiple times per script.

The PASH-JIT JIT engine is a reflective shell script: by inspecting the state of the shell and that of the broader system, it can transparently work with the compiler to determine whether or not to parallelize a script (Fig. [2\)](#page-4-1). When running scripts with PASH-JIT, it is helpful to think of the shell as having two modes: (1) conventional shell mode, where scripts execute in the original shell context, and (2) PASH-JIT mode, where the runtime reflects on shell state and invokes a compiler to determine whether to execute the original or an optimized version of the target region. To switch from shell mode to PASH-JIT mode, the JIT engine must carefully save the state of the user's shell; to switch back, it must carefully put things back just the way they were. A shell's state is quite complex: beyond saving and restoring variables, the runtime must account for various shell flags along with other internal shell state (*e.g.*, the previous exit status, working directory, etc.).

# 4.1 JIT Stages

When running normally, the JIT engine transitions into and out of PASH-JIT mode once per possible parallelizable region (Fig. [2\)](#page-4-1): the JIT engine saves the shell state and switches into PASH-JIT mode (S); then it tries to compile the current fragment (C); whether successful or not, the JIT engine restores the state and switches back to shell mode (R); and, finally, either the original fragment or the optimized parallel version is executed (E). With debugging enabled, the JIT engine switches modes back into PASH-JIT mode (S) to collect debugging information (D), restoring again afterwards (R).

Saving (S) When entering a possible parallelizable region,

<span id="page-4-1"></span>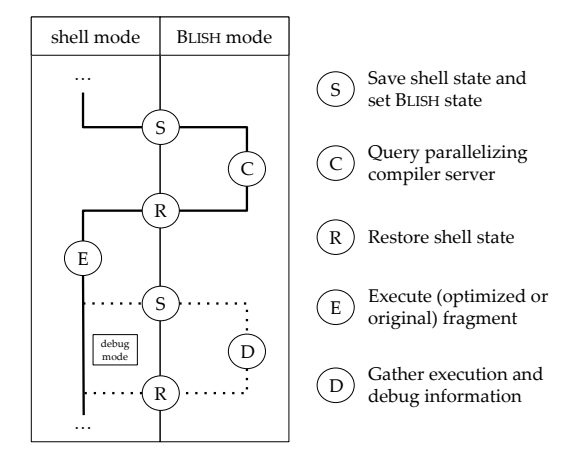

Fig. 2: PASH-JIT JIT engine stages overview.

the first step is to save the shell's state, recording the previous command's exit status, the values of environment variables, and the configuration of the user's shell—essentially, a continuation that can later be restored to execute the target fragment. Once the shell's state is saved, PASH-JIT mode reconfigures the user's shell to avoid changing script behavior. For example, if the user's shell has the -e "exit on error" flag set, the shell should exit immediately when a command (or a pipeline) returns a non-zero exit status, unless that command is in a checked position (*e.g.*, after !, or in the condition of an **if** or **while**) [\[2\]](#page-12-0). However, failing commands should not stop the JIT itself, so  $-e$  is unset (and will be restored later in  $(R)$ ).

Compilation (C) With the state saved and shell reconfigured, PASH-JIT tries to compile the script fragment: the JIT engine queries the compilation server  $(\S_5)$  with the script fragment (already parsed during preprocessing) along with the saved shell state, so that the compilation server can try to expand all of the words in the fragment. The server responds to indicate whether it managed to optimize the fragment.

Restoring (R) Whether or not compilation was successful, the JIT engine exits PASH-JIT mode, restoring the continuation saved earlier (S) to prepare to execute the fragment. One particular challenge in this mode is to restore state while accommodating different shell modes. Suppose we are in -e mode, trying to run some possible parallelizable region, and the command *before* this region exited with status 47 in a checked position, *i.e.*, without forcing the shell to exit. The PASH-JIT JIT engine saves the exit status so as to not overwrite it. The fragment may depend on the exit status, so we need to restore it before running the fragment. But we must be careful—simply running (exit 47) would force the shell to exit. So we run the subshell in a checked position:

```
if (exit "$pash_previous_exit_code"); then
   source "${fragment}"; ...
else
   source "${fragment}"; ...
fi
```
This odd code ensures that the fragment has access to the previous exit status without exiting when -e is set.

Execution (E) Back in shell mode, the JIT engine executes the fragment. If the compiler was successful, then the JIT engine selects the optimized script fragment. If the compiler failed, the JIT engine falls back to the original fragment. Either way, control flows back to the original shell.

**Debug mode (S) (D) (R)** When PASH-JIT is in debugging mode, the JIT engine will re-enter PASH-JIT mode after execution (E) in order to log information about the script, like execution time and exit status. Standard execution skips this extra save/restore cycle.

### <span id="page-5-0"></span>5 Parallelizing Compilation Server

For each possible parallelizable region, the PASH-JIT JIT engine queries the compiler: can the fragment actually be optimized? To answer this question, PASH-JIT builds on ideas from the PASH-AOT [\[62\]](#page-14-0) ahead-of-time dataflow compiler. As ever, we focus on preserving behavior and minimizing overhead.

To preserve correct behavior in the face of the shell's dynamism, PASH-JIT expands each script fragment prior to compilation  $(\S 5.1)$ . To minimize overhead due to fixed startup costs—*e.g.*, initialization, dependency loading, logging setup, and output file arrangement—PASH-JIT packages the new compiler as a stateful compilation server communicating via UNIX domain sockets. $<sup>1</sup>$  $<sup>1</sup>$  $<sup>1</sup>$ </sup>

The compiler is also augmented to support a larger set of optimization opportunities, by storing and using information from one compilation to help another. PASH-JIT's long-lived compiler achieves these additional optimizations by allowing parallelizable regions that work on independent inputs and outputs to be run in parallel  $(\S$ 5.2) and by learning to improve its parallelism configuration from past compilations  $(\S5.3)$ .

#### <span id="page-5-1"></span>5.1 Early, Pure Expansion

As PASH-AOT can only attempt to compile script fragments where all words are completely expanded. Running dynamically, PASH-JIT goes beyond PASH-AOT by expanding words according to the current state of the system (shell, file system, *etc.*). We have two strategies for expansion: using a mirror-shell and using custom expansion.

One way PASH-JIT can expand words in advance is to maintain a "mirror" Bash process when it initializes, which it can then query with any word to expand using echo. Every time the compilation server is queried with a fragment to compile, it also receives the latest state of the shell, which it then passes to the mirror process so that it reflects the latest state. This expansion method is correct, as it leverages the underlying shell. It is, however, expensive, since there are many unexpanded words in each fragment and each unexpanded word has to be expanded using its own echo command—leading to unnecessary run-time costs.

PASH-JIT avoids the overhead of a mirror shell by doing its own expansion, relying on the optimistic nature of the JIT engine ([§4\)](#page-4-0): if most common forms can be expanded in the compiler itself, the compiler will succeed often without incurring interprocess communication overheads; if expansion fails, PASH-JIT will just run the original fragment. Armed with this insight, PASH-JIT implements a subset of expansion in the compilation server itself. PASH-JIT's custom expansion is *purely* functional, in that it does not affect shell state by setting variables or running command substitutions. The expansion routine is implemented in less than 300 LOC of Python, and reduces the compilation overhead significantly  $(\frac{87}{7})$ . Expansion takes the host shell's configuration and expands common, safe expansions in as many positions as possible—in simple commands, pipelines, and other parallelizable regions. PASH-JIT's expansion routine implements most parameter formats (but not assignment or prefix/suffix patterns, see limitations in [§9\)](#page-11-0), plain tildes, and appropriate quoting. If the expansion encounters a term it cannot expand—because it is unimplemented or because it would be impure—the compilation process aborts and PASH-JIT runs the original fragment.

# <span id="page-5-3"></span>5.2 Dependency Untangling

PASH-JIT's compilation server makes it easy to detect when parallelizable regions are independent—including, for example, independent program fragments that are sequentially composed with ; or different iterations of a **for** loop. A key insight here is the semantics of PASH-JIT's successful compilation: if the PASH-JIT compiler succeeds on a given region, that region's original script fragment must only affect its input and output files. That is, successful fragment compilation means that the fragment is *pure*, reading from and writing to a well-defined set of files without modifying any other global system state such as non-temporary files or environment variables.

The PASH-JIT compiler thus tracks each parallelizable region in terms of its read and write sets, which suffice to detect read-write and write-write dependencies between fragments. If two fragments (a) compiled successfully and (b) have no dependencies, PASH-JIT can run the fragments in parallel. This optimization improves performance not only because of the parallel speedup, but also because it pipelines compilation and execution, reducing net run-time overhead.

To discover independent fragments, the compilation server (Fig. [3\)](#page-6-2) and the JIT engine (Fig. [4\)](#page-6-3) are extended to communicate about successfully compiled fragments. Coordinating using exit requests, the compilation server maintains a map

<span id="page-5-2"></span> $1$ We experimented with both socket and FIFO-based communication, but we saw no significant performance differences.

```
# State contains a map from ids to
   inputs and outputs.
while True:
 req = receive_request()
 if reached_script_end(req):
   wait_all()
   exit()
 else if is_exit_request(req):
   state.remove_id(req.id)
 else if is_compile_request(req):
   compile_res = compile(region)
   if not compile_res.success:
     wait_all()
     respond(compile_res)
   else if compile_res.success:
      # Wait until all ids with dependencies
      # finish executing.
     wait for dependencies (compile res.inputs,
                           compile_res.outputs)
     request_id = fresh_id()
     state.add_request(request_id, compile_res)
     respond(compile_res, request_id)
```
Fig. 3: Compilation server algorithm (pseudocode) extended for dependency untangling (*Cf*.[§5.2\)](#page-5-3).

```
# Blocking query
res = query_server(compile_request(region))
if res.success:
  # Run the compiled code in parallel
 fork({
   run(compiled)
   send_exit(res.id)
 })
else:
 run(original)
...
```
Fig. 4: JIT engine algorithm (pseudocode) extended for dependency untangling (*Cf*.[§5.2\)](#page-5-3).

of running fragments. When it receives a compilation request that succeeds, the server waits for all prior fragments with dependencies to finish executing; only then does it send the compiled fragment to the JIT engine for execution in the background. While the compiled fragment executes in the background, the JIT engine can exit PASH-JIT mode, and execution proceeds with the rest of the input script. When execution reaches another fragment and the JIT engine returns to PASH-JIT mode, the JIT engine will block again until the compilation server responds. Even if the compilation server encounters a fragment that fails to compile, the server blocks on dependencies: the uncompilable fragment might have arbitrary side-effects.

To ensure that our algorithm is correct, we modeled it using the SPIN Model Checker [\[29\]](#page-13-3) and we verified (i) that it does not lead to deadlocks, (ii) that no failed compiled region is running simultaneously with any other region, and (iii) that two regions with dependencies never run at the same time.

# <span id="page-6-1"></span>5.3 Profile-driven Compiler Configuration

The long-lived PASH-JIT compilation server can additionally use dynamic information to improve compilation. One particularly effective optimization is to dynamically determine maximum parallelism degree. As scripts might already feature task-based parallelism, spawning too many data-parallel processes can swamp the system—leading to higher overheads that cut into the speedup or even result in a slowdown. These slowdowns tend to occur when there are many computationally light commands with small inputs, *i.e.*, when the overhead of managing parallelism is higher relative to the actual work to be done. The PASH-JIT compiler can reflect on prior fragments to determine an appropriate parallelism degree.

The compilation server is often queried to compile the *same* fragment many times—*e.g.*, in each iteration of a loop. During run-time, the compiler collects and maintains execution-time information. As program fragments are recompiled, PASH-JIT tries progressively narrower parallelization degrees in an attempt to minimize overall execution time.

#### <span id="page-6-0"></span>6 Commutativity Awareness

Commutative commands can improve parallelization gains by allowing PASH-JIT to split and process data-parallel partial inputs in small and order-independent batches. Splitting input into many small batches improves expected CPU utilization and allows for additional pipeline parallelism. CPU utilization is improved due to an increase in partial input batches: the more work items, the more uniform the work each parallel copy does. Additional pipeline parallelism is achieved by overlapping input splitting and processing: rather than reading the entire input before deciding how to split it into batches, input can be split via small incremental steps that are immediately handed off to data-parallel commands for processing.

The PASH-JIT compiler uses these insights to produce more efficient parallel implementations of scripts that contain commutative commands. It introduces a few auxiliary nodes in its intermediate representation (IR) that orchestrate parallel execution for stateless and commutative commands, and compiler transformations that insert these nodes in a dataflow graph. It also provides efficient implementations of these nodes in C that are instantiated in the parallel target script.

#### 6.1 Compilation: Dataflow Model

The PASH-JIT compiler operates on a dataflow IR where commands correspond to nodes and channels correspond to edges between nodes.

Command Nodes PASH-JIT introduces the following four dataflow nodes, which correspond to PASH-JIT-provided binary commands available in the PATH: c-split, c-wrap, c-strip, and c-merge. The c-split node (*i.e.*, command) takes a single input stream and N output streams. It splits its input into small batches, adds a header that identifies the order of the batch, and then forwards it to one of the N outputs depending on a load-balancing strategy. Currently, PASH-JIT implements a round-robin strategy. The c-merge node performs the inverse operation: it merges N input streams into one and removes any headers. The c-wrap command is used to wrap stateless commands. It removes the header, forwards the input to the command, and then adds the header back to the command output. Finally, c-strip is a single-input-singleoutput header-removal node that often precedes commutative commands.

Transformations To expose commutativity-aware parallelism, PASH-JIT performs the following transformations. The first transformation introduces a pair of  $c$ -split and c-merge before any commutative (*e.g.*, sort) or stateless (*e.g.*, grep) command. Another transformation then tries to eliminate unnecessary splits and merges, delaying c-merge as far as possible (*i.e.*, enclosing the biggest possible part of the graph). If a stateless command follows a c-merge, the command is wrapped with c-wrap and the c-merge is commuted after it. If a commutative command follows a c-merge, the command is parallelized and c-merge is transformed to a set of c-strips. Finally, if a c-split follows a c-merge, then the two are fused together to the identity function, connecting the inputs of c-merge with the outputs of c-split.

An important execution invariant is is that c-splits and c-merges (or c-strips) satisfy the requirements of wellformed parentheses, *i.e.*, a c-split must always be followed by a c-merge or a set of c-strips. PASH-JIT's dataflow graphs are essentially bimodal, since subgraphs that are between c-splits and c-merges will execute with batches, requiring all commands in them to be wrapped with c-wrap, while the rest of the dataflow graph executes like the original.

# 6.2 Runtime: Commutativity Implementation

The runtime splits the source in small batches (that contain complete lines) in a round-robin fashion.

**Protocol** To reconstruct the order of different outputs while merging, PASH-JIT needs to keep track of ordering as input batches are sent to different command copies for processing and, more generally, as input-output batches flow throughout the parallelized script. To achieve this, PASH-JIT wraps all input batches with a header that contains the three following fields: block\_id, for ordering blocks; block\_size, the size of the block in bytes; and is\_last, a boolean value true only for the last block with a given id.

Utilization and Deadlocks PASH-JIT must must avoid deadlocks during write operations between the wrapper commands and the commands they wrap—*i.e.*, they should never be blocked trying to write at the same time. Additionally, the

wrappers must maximize utilization of the command they wrap, *i.e.*, they should never wait on input unnecessarily. To avoid deadlocks, the wrappers use non-blocking read and write; and to increase utilization and reduce waiting time, they write in small chunks of 32KB.

Handling inputs with long lines An input may contain lines that are longer than the c-split block size. Such an event leads to non-uniform block sizes and high memory consumption, because each block must be read and sized completely before splitting and adding to the header. PASH-JIT addresses this issue by introducing the is\_last header field during c-spliting: if a block exceeds the specified size (due to containing large lines) the block is split into multiple blocks; all blocks share the same block\_id but only the last sets is\_last to true. Downstream commands can then use the is\_last information to correctly reconstruct the output. Block splitting reduces memory requirements and improves performance, as it allows for higher utilization regardless of the frequency of newlines. And blocks maintain a constant size throughout the flow, despite the presence of commands with high output-to-input ratio such as curl.

Handling small inputs Inputs that are smaller than c-split's block size lead to a single block and thus sequential execution. PASH-JIT's c-split addresses this issue by first attempting to read an input size *s* equal to sink\_count \* block\_size bytes before forwarding any blocks. If the total input is larger than *s*, this buffering ensures that all parallel instances will get at least one block; if the total input is smaller than *s*, then the input read is resplit into blocks fairly and forwarded downstream. The size *s* is configurable and defaults to 1MB, which we empirically determined avoids both high overhead and low utilization.

# <span id="page-7-0"></span>7 Evaluation

The PASH-JIT implementation comprises 6784 lines of Python (preprocessor, compilation server, expansion, compiler, and parser), 1011 lines of shell code (JIT engine and various utilities), and 1174 lines of C (commutativity primitives, and other runtime components). All line counts are of semantically meaningful lines only.

To evaluate PASH-JIT, we use three experiments on benchmarks (Tab. [1\)](#page-8-0). The first experiment focuses on PASH-JIT's compatibility and uses the entire POSIX test suite as well as additional scripts  $(\frac{87.1}{7})$ . The second experiment focuses on the performance gains achieved by PASH-JIT's parallelization, evaluated using a variety of benchmarks and workloads ([§7.2\)](#page-9-0). The last experiment zooms into PASH-JITinternal overheads and associated optimizations ([§7.3\)](#page-9-1).

Hardware & software setup PASH-JIT was run on 64 physical  $\times$  2.1GHz Intel Xeon E5-2683 cores with 512GB of RAM, Debian 4.9.144-3.1, GNU Coreutils 8.30-3, GNU Bash 4.4.20(1), and Python 3.7.3. There is no special configuration

<span id="page-8-0"></span>

|     | Benchmark Set                     | <b>Short Label</b> | Sections     | Scripts | <b>LOC</b> | Input          | Source             |
|-----|-----------------------------------|--------------------|--------------|---------|------------|----------------|--------------------|
|     | <b>POSIX Test Suite</b>           | <b>PosixTests</b>  | §7.1         |         | 29k        |                | $\lceil 26 \rceil$ |
|     | Common & Classic One-liners       | <b>Classics</b>    | $$7.1 - 7.3$ | 10      | 123        | 14G            | [6, 7, 33, 41, 58] |
| 3   | Bell Labs Unix50                  | Unix50             | $$7.1 - 7.3$ | 36      | 142        | 21G            | [8, 37]            |
| 4   | <b>COVID-19 Transit Analytics</b> | COVID-mts          | $§7.1 - 7.3$ | 4       | 79         | 3.4G           | [61]               |
| 5   | Natural-Language Processing       | NLP                | $§7.1 - 7.3$ | 21      | 306        | $1060$ books   | $[15]$             |
| 6   | <b>NOAA</b> Weather Analysis      | AvgTemp            | $$7.1 - 7.3$ |         | 31         | 36.2G          | [64]               |
|     | Wikipedia Web Indexing            | WebIndex           | $$7.1 - 7.3$ |         | 116        | $1000$ files   | [62]               |
| 8   | Video/Audio Processing            | MediaConv          | $§7.1 - 7.3$ |         | 35         | $2.2 + 2.2G$   | [52, 55]           |
| 9   | Program Inference                 | ProgInf            | $$7.1 - 7.3$ |         | 18         | 2330 libraries | [63]               |
| 10. | Traffic/PCAP Log Analysis         | LogAnalysis        | $$7.1 - 7.3$ |         | 63         | $10 - 20G$     | [52, 55]           |
| 11  | Genomics Computation              | <b>Genomics</b>    | $$7.1 - 7.3$ |         | 34         | 100G           | [11, 51]           |
| 12  | <b>AUR Package Compilation</b>    | AurPkg             | $$7.1 - 7.3$ |         | 27         | 150 packages   | $\lceil 13 \rceil$ |
| 13  | Encryption/Compression            | FileEnc            | $§7.1 - 7.3$ |         | 44         | 20G            | [43]               |
| 14  | Microbenchmarks                   | MicroBench         | §7.3         |         | 6          |                | custom (ours)      |

Tab. 1: Benchmark summary. Summary of all the benchmarks used to evaluate PASH-JIT and their characteristics.

<span id="page-8-2"></span>Tab. 2: Correctness results. Running the POSIX test suite on Bash and PASH-JIT. Tests are grouped in rows by theme. Columns contain the group name, total tests, non-applicable tests, and passing tests for PASH-JIT and Bash.

|   | <b>Test Suite</b>       | <b>Tests</b> | Untested | PASH-JIT | Bash  |
|---|-------------------------|--------------|----------|----------|-------|
|   | Parsing                 | 38           | 5        | 33/33    | 33/33 |
| 2 | Expansion               | 83           | 8        | 71/75    | 71/75 |
|   | Errors                  | 38           | 3        | 26/35    | 27/35 |
| 4 | Commands and redirects  | 99           | っ        | 96/97    | 96/97 |
|   | Subshells and pipelines | 56           |          | 46/49    | 46/49 |
|   | <b>Builtins</b>         | 113          | 40       | 60/73    | 61/73 |
|   | Special cases           | 67           | 21       | 42/46    | 42/46 |

in hardware or software. We use Dash v.0.5.8-2.10 and Ksh v.93u+ 2012-08-01. All scripts were executed completely unmodified, using environment variables, loops, and other shell constructs. To minimize statistical non-determinism, we host our experimental infrastructure on our own premises, avoid sharing with other research groups, and repeat the experiments several times noting imperceptible variance.

# <span id="page-8-1"></span>7.1 Correctness

We evaluate the correctness of PASH-JIT across all benchmarks from Tab. [1](#page-8-0) by checking that PASH-JIT's stdout and exit status are equivalent to the ones produced from Bash. The output is over 650 million lines (18GB), taken from 82 scripts, in all of which PASH-JIT's output and exit status are correct.

To increase our confidence on correctness, we use the POSIX shell test suite with both Bash and PASH-JIT.

Benchmarks The POSIX test suite is a thorough evaluation of shell behavior, comprising 1007 'assertions' evaluated using 494 distinct, assertion-numbered test cases over 29k LOC of shell scripts (plus library support). We exclude (a) 78 test cases because they test the platform (*e.g.*, locales) rather than the shell, and (b) 8 cases because they test interactivity, which is out of scope for PASH-JIT ([§1\)](#page-0-0). These leave

a total of 408 runnable test cases. The test cases use a mix of shell language features (*e.g.*, redirection, pipes), builtin commands (*e.g.*, set, echo), and standard UNIX utilities (*e.g.*, printf, grep). The POSIX suite tests many corner cases of shell behavior—*e.g.*, aliases ending in space continue alias expansion (284), pipelines take precedence over redirections in their constituent commands (454), or that **return** in a trap action restores the previous command's exit status (651) totaling several thousand behaviors. The exact number of 'tests' is hard to quantify: some test cases check a single behavior (*e.g.*, expanding an unset variable under set -u); others check hundreds (*e.g.*, many different characters escape properly; many different arithmetic expressions evaluate correctly).

Results PASH-JIT overwhelmingly agrees with Bash (Tab. [2\)](#page-8-2). PASH-JIT passes 374 and fails 34 POSIX tests, while Bash passes 376 and fails 32 POSIX tests. PASH-JIT diverges from Bash on the test cases for a mere 2 tests (no. 430 and 691) where Bash passes but PASH-JIT fails. These two failures concern the ranges of non-zero exit status and are in fact due to an unusual inconsistency in Bash itself (see "Discussion", below).

When running the test suite, PASH-JIT invokes the compiler a total of 3304 times, each for a different potentially optimizable fragment; 713 (20%) of those invocations successfully compile, *i.e.*, PASH-JIT generates and runs parallel code. Successful compilation does not necessarily translate to a speedup on individual tests, though: the POSIX suite tends to test with small scripts, so the compiled fragments contain very little computation—not much for PASH-JIT to optimize.

Discussion PASH-JIT diverges from Bash in two cases only in the exit status returned. Both PASH-JIT and Bash exit with an error: Bash returns 1, and PASH-JIT returns 127. For the two failing cases, POSIX mandates (since 2008) that the exit status be between 1–125, making PASH-JIT's behavior incorrect. Why does PASH-JIT produce a different status?

Bash is inconsistent when called with the  $-c$  flag. Con-

<span id="page-9-2"></span>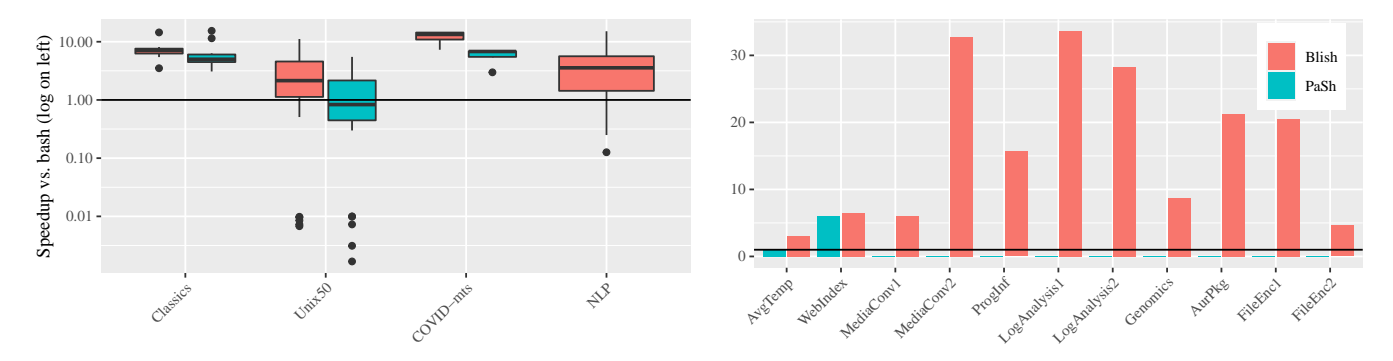

Fig. 5: PASH-JIT Performance. PASH-JIT speedup (*vs.* PASH-AOT whenever possible) over Bash for Tab. [1](#page-8-0) rows 2–5 (left, log-box) and 6–13 (right, lin-bar) (*Cf*.[§7.2\)](#page-9-0).

trary to most other shells (*i.e.*, dash, ksh, mksh, posh, sash, Smoosh, yash, zsh), Bash is the only shell that, when failing during -c invocations, exits with 127—*i.e.*, outside the POSIX-mandated range. PASH-JIT invokes the underlying Bash interpreter using  $-c$  in order to set  $\zeta_0$ , it receives and propagates an exit status that does not comply with POSIX.

To put the number of failing cases in context, we note that other production shells fail in significantly greater numbers: dash passes 3 tests that Bash fails and fails 20 that Bash passes; ksh passes 2 tests that Bash fails and fails 20 that Bash passes; and zsh cannot run the test suite at all. These results combined show that, in practice, PASH-JIT is virtually indistinguishable from its underlying shell interpreter on POSIX features.

# <span id="page-9-0"></span>7.2 Performance

We evaluate PASH-JIT's performance on 12 sets of real-world shell scripts taken from a variety of sources (Tab. [1,](#page-8-0) rows 2– 13), totalling 82 shell scripts and 1015 LOC.

Benchmarks Classics and Unix50 contain classic and recent (c. 2019) scripts making heavy use of UNIX and Linux built-in commands. COVID-mts contains four scripts used to analyze real telemetry data from mass-transit schedules during a large metropolitan area's COVID-19 response. NLP contains several scripts from UNIX-for-poets, a tutorial for developing programs for natural-language processing out of UNIX and Linux utilities. AvgTemp contains a large script downloading and processing multi-year temperature data across the US. WebIndex is a large multi-stage script for web crawling and indexing, using a variety of third-party and built-in utilities. MediaConv contains two scripts that process, transform, and compress video and audio files. ProgInf contains a script that downloads JavaScript packages from the npm registry and applies a security-oriented static program analysis. LogAnalysis contains two scripts that apply typical system-administration and network-traffic analyses over log files. Genomics contains a script that process next-generation sequencing data for the purposes of diagnostic virology. AurPkg contains the main script that compiles, builds, and packages software for

the AUR Linux distribution. Finally, FileEnc contains long aliases that encrypt and compress files.

Results PASH-JIT surpasses PASH-AOT's speedups (*vs.* Bash) on existing benchmarks and extends speedups to new ones (Fig. [5\)](#page-9-2) Box-plots (log-scale) show results for multibenchmark suites (Tab. [1,](#page-8-0) rows 2–5) and bars (linear scale) for individual scripts (Tab. [1,](#page-8-0) rows 5–13). PASH-JIT can run several more scripts than PASH-AOT (for which performance bars are set to 0). Across all benchmarks, PASH-JIT achieves an average speedup of  $5.86 \times (vs. 2.9 \times$  for PASH-AOT) and a maximum speedup of  $33.7 \times (vs. 15.38 \times$  for PASH-AOT).

A few scripts exhibit slowdowns when compiler startup, runtime, and parallelization overheads (splitting, merging) start dominating. PASH-JIT decelerates 14 scripts; PASH-AOT decelerates 20 scripts—and cannot run 30 additional scripts that PASH-JIT parallelizes. The scripts that PASH-JIT decelerates either have short sequential running times (8ms– 10s) or have very short-running fragments in tight loops (*e.g.*, 1K iterations, 14ms per iteration). For example, PASH-JIT decelerates Unix50's 20.sh (Bash: 8ms; PASH-JIT: 1.3s) and NLP's no-vowel.sh (Bash: 14s; PASH-JIT: 0.24×), on which PASH-AOT cannot operate.

Discussion PASH-JIT is faster than PASH-AOT on all suites 2–5 (w.r.t. average) and on all individual benchmarks 5–13, often by a significant margin  $(3.1\times)$ .

PASH-JIT speeds up many scripts PASH-AOT cannot, as PASH-AOT's ahead-of-time parallelization cannot reason about the shell's dynamic features. PASH-AOT offers no speedup on the NLP suite, nor on any individual scripts except for AvgTemp and WebIndex.

#### <span id="page-9-1"></span>7.3 Further Microbenchmarks

This section zooms into the benefits of PASH-JIT's optimizations targeting dependency untangling, profile-driven compiler configuration, commutativity analysis, and JIT engine overheads.

Dynamic Optimizations To better understand the benefits of dependency untangling and profile-driven compiler con-

<span id="page-10-1"></span>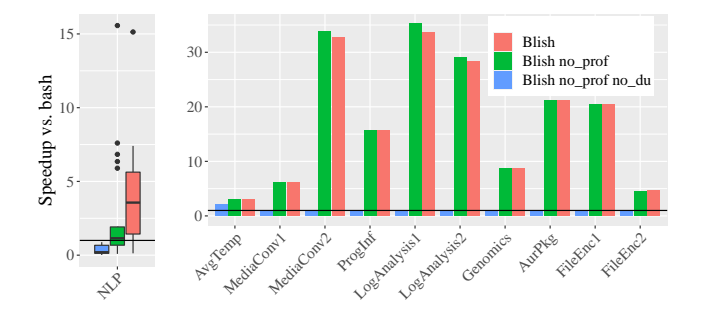

Fig. 6: PASH-JIT Dynamic Optimizations. PASH-JIT speedup over Bash when toggling profile-driven compiler configuration and dependency untangling for Tab. [1](#page-8-0) row 5 (left, log-box) and 6, 8–13 (right, bar) (*Cf*.[§7.3\)](#page-9-1).

<span id="page-10-2"></span>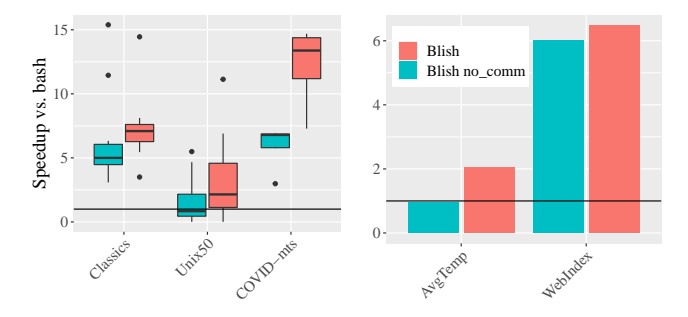

Fig. 7: PASH-JIT Commutativity Awareness. PASH-JIT speedup over Bash when toggling commutativity awareness for Tab. [1](#page-8-0) rows 2–4 (left, log-box) and 6, 7 (right, bar) (*Cf*.[§7.3\)](#page-9-1).

figuration (CC), we use benchmarks that have sequences of statements—*e.g.*, some form of sequential composition or **for**-loops: rows 5, 6, 8–13 from Tab. [1.](#page-8-0) One-line scripts such as Unix50 and WebIndex feature single pipelines and thus cannot benefit from any inter-region optimizations.

Across all scripts and compared to Bash, PASH-JIT achieves a speedup of 8.17×. PASH-JIT without profiledriven CC achieves 7.58×, and additionally without dependency untangling  $0.55 \times$  (Fig. [6\)](#page-10-1). The  $0.55 \times$  slowdown is due to limited intra-region parallelization in these benchmarks. Profile-driven CC may slightly reduce speedup in highly parallelizable scripts, because it explores reduced parallelization widths.

Commutativity awareness To evaluate the benefits of commutativity-related optimizations, we focus on all scripts with intra-region parallelization potential: Classics, Unix50, COVID-mts, AvgTemp, and WebIndex; the performance of the rest is affected negligibly by changes to single-region transformations. We disable all dynamic optimizations to isolate the benefits of commutativity, and compare with the sequential Bash baseline.

Commutativity-aware PASH-JIT achieves an average speedup of  $4.52 \times$  and a maximum of  $14.68 \times$  (Fig. [7\)](#page-10-2). Without commutativity-related optimizations, PASH-JIT achieves an average speedup of  $3.72\times$  and a maximum of  $15.38\times$ . Commutativity improves the average case but not cases that already see high speedups, as these (1) have negligible overheads coming from input reading—most overheads come due to line processing—and (2) commutativity extensions add some overhead due to the c-wrap primitive.

JIT engine overhead To evaluate the benefits of PASH-JIT's runtime optimizations, we design a worst-case parallelization benchmark: a script that contains a **for** loop that performs 100 iterations of echo hi. A tight loop with a minimal-overhead body empha-

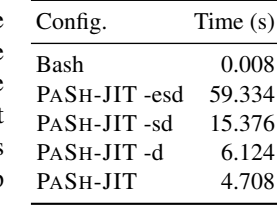

sizes the JIT engine overheads by allowing no parallelization gains. The table on the right shows the run-time performance of four PASH-JIT configurations compared to Bash: (1) PASH-JIT without custom expansion, compilation server, and dynamic optimizations, (2) PASH-JIT without compilation server, and dynamic optimizations, (3) PASH-JIT without the dynamic optimizations, and (4) the complete PASH-JIT. PASH-JIT's runtime optimizations (custom expansion, compilation server, and dependence untangling) improve performance by  $12 \times$  (over the -esd configuration without them). As echo hi writes to stdout, dependence untangling does not manage to run it in parallel, and thus its benefit is only due to pipelining. Even then, PASH-JIT's JIT engine overhead is not negligible (about 47ms per JIT invocation), as it needs to save the state and invoke the compiler for every iteration of the loop body.

# <span id="page-10-0"></span>8 Related Work

Parallel Shell Scripting Recent work addresses significant challenges related to automatic shell script parallelization. POSH [\[52\]](#page-13-1) and PASH-AOT [\[62\]](#page-14-0) are mostly-automated ahead-of-time shell-script parallelization systems; as described earlier, these systems focus on fully expanded shell pipelines that do not make use of dynamic features. Recent work explored an order-aware dataflow model as a foundation for modeling the transformations these systems perform and proving them correct [\[28\]](#page-13-4). To enable divide-and-conquer parallelism, KumQuat [\[54\]](#page-13-2) proposes a program-synthesis technique for generating aggregators for black-box commands.

PASH-JIT builds on all this prior work, addressing fundamental limitations in static, ahead-of-time parallelization: AOT approaches apply to a very small subset of real shell scripts. By opting for just-in-time parallelization, PASH-JIT achieves parallel script behavior that is indistinguishable from the sequential execution—and ample opportunities for additional acceleration.

Other work on shell script parallelization either requires manual effort or is applicable to a smaller subset of scripts than our work. Such work includes: utilities like qsub [\[19\]](#page-12-9), SLURM [\[65\]](#page-14-5), and parallel [\[57\]](#page-14-6); shells with non-linear pipe topologies [\[17,](#page-12-10) [40,](#page-13-11) [55\]](#page-13-8); and using the shell itself as a DSL for concurrency [\[22\]](#page-12-11).

Unix-related Parallelization There has been a significant body of work on parallel (and distributed) UNIX and UNIX-like environments [\[4,](#page-12-12) [44,](#page-13-12) [47\]](#page-13-13), including shell-oriented efforts such as Plan9's rc [\[49\]](#page-13-14). Contrary to PASH-JIT, these systems did not (aim to) offer full compatibility with the sequential UNIX shell; they also focused on the systems-level and program-runtime support, rather than automated program analyses and transformations.

Just-in-time compilation Just-in-time compilation has been studied for long time [\[3\]](#page-12-13), mainly in two contexts: (i) as a compilation technique for interpreted languages such as JavaScript [\[20\]](#page-12-14), where critical type information is unavailable prior to execution; and (ii) as a performance optimization over ahead-of-time compilation, allowing for specialization [\[30,](#page-13-15) [59\]](#page-14-7), loop unrolling and function inlining [\[9,](#page-12-15) [50\]](#page-13-16), and other profile-guided optimizations [\[34,](#page-13-17) [46\]](#page-13-18). PASH-JIT draws inspiration from work in both contexts—resolving unavailable dynamic information at run-time and performing additional optimizations. It also leverages the optimistic compilation technique employed commonly by just-in-time compilers: when it fails to compile (parallelize), it simply runs the original fragment using the shell interpreter as a fallback option. PASH-JIT differs from most JITs, with different challenges: it operates at a much higher level of abstraction, there is no unified runtime; and the environment is unique.

PASH-JIT also draws inspiration from staged compilation [\[14\]](#page-12-16) and partial evaluation [\[32\]](#page-13-19). These techniques perform some compilation ahead-of-time, waiting for the runtime to specialize and further optimize when there is more information about the environment of the target program and how it is used.

Parallelism in other contexts More general parallelization support can be grouped into two categories: languages and tools. One approach to parallelization support is to use tools that requires writing in a new higher-level programming language [\[18,](#page-12-17) [21,](#page-12-18) [36\]](#page-13-20) or a dataflow-based model embedded in an existing language  $[5, 12, 16, 45, 56, 66]$  $[5, 12, 16, 45, 56, 66]$  $[5, 12, 16, 45, 56, 66]$  $[5, 12, 16, 45, 56, 66]$  $[5, 12, 16, 45, 56, 66]$  $[5, 12, 16, 45, 56, 66]$  $[5, 12, 16, 45, 56, 66]$  $[5, 12, 16, 45, 56, 66]$  $[5, 12, 16, 45, 56, 66]$  $[5, 12, 16, 45, 56, 66]$  $[5, 12, 16, 45, 56, 66]$ . These tools usually offer automation, but require re-expressing existing computations in domain-specific programming models; PASH-JIT operates on completely unmodified POSIX shell scripts using unusual features and obscure corner cases.

Another approach to parallelization support uses tools that provide automatic parallelization for standard sequential code, requiring no program modifications but often posing limitations with respect to the granularity of the parallelism that they can extract. The general approach started with explicit DOALL and DOACROSS annotations [\[10,](#page-12-22)[38\]](#page-13-22), continuing with static analysis based compilers [\[27,](#page-13-23)[48\]](#page-13-24), and more recent work improves profiling-guided speculation [\[1,](#page-12-23) [31,](#page-13-25) [35,](#page-13-26) [42,](#page-13-27) [60\]](#page-14-10). PASH-JIT draws inspiration from this line of work: it doesn't require manual modification to user code, and it leverages run-time

information to optimize and parallelize user scripts. Existing tools work on imperative code with memory accesses, but PASH-JIT works at a higher level of abstraction: commands that affect the file system and the broader executing environment.

Shell correctness and POSIX compliance Smoosh [\[24\]](#page-12-1) offers a formalized, executable reference semantics for the POSIX shell, aiming to address subtleties in the standard [\[2\]](#page-12-0). PASH-JIT leverages Smoosh to identify and resolve issues in PASH-JIT's JIT engine ([§4\)](#page-4-0) and to guide its early expansion routine ([§5.1\)](#page-5-1). It also builds on Smoosh's analysis to leverage the POSIX test suite for characterizing shell behavior.

PASH-JIT reimplements Smoosh's libdash [\[23\]](#page-12-2), which presents dash's parser as a library  $(\S3.3)$ . We chose libdash over Morbig [\[53\]](#page-13-28) because (i) libdash reuses dash's productiongrade parser, and (ii) libdash supports line-oriented input, but Morbig is strictly ahead-of-time.

Resurgence of shell research Recent shell research [\[24,](#page-12-1)[25,](#page-13-29) [39,](#page-13-30)[43,](#page-13-10)[52,](#page-13-1)[54,](#page-13-2)[55,](#page-13-8)[62\]](#page-14-0) highlights renewed interest in shell scripting both as a vehicle for impactful research and as a target worthy of scientific attention. We see PASH-JIT as a natural continuation of the insights and research behind recent shellscript parallelization systems [\[25,](#page-13-29) [28,](#page-13-4) [52,](#page-13-1) [62\]](#page-14-0), allowing other researchers to leverage PASH-JIT's POSIX-compliant highperformance just-in-time compilation in their future work.

# <span id="page-11-0"></span>9 Discussion & Conclusion

The shell provides a dynamic programming language with complex evaluation-and-expansion semantics and ubiquitous side-effects—effects that interact with the entire UNIX system similar to how a conventional programming language interacts with its runtime environment. The benefits of just-in-time compilation for dynamic languages are clear, and PASH-JIT is the first JIT compiler that targets challenges unique in the UNIX shell and its broader operating environment. PASH-JIT forms a promising drop-in shebang replacement: its POSIX compliance rivals shells in widespread use; and its performance benefits go well beyond the state of the art.

Limitations Some of PASH-JIT's limitations are due to its design and goals, and are thus fundamental, while others are a question of engineering effort. PASH-JIT's design goals ([§1\)](#page-0-0) do not include interactivity; an interactive shell switches between consuming its input (shell commands) and redirecting it to its executing commands—challenging for PASH-JIT's loose coupling. Furthermore, avoiding shell modifications leads to additional runtime overhead (since the state of the shell has to be reflected upon and is not accessible with a single dereference). Adding robust support for interactivity and improving runtime overhead would likely require a more intrusive design, *e.g.*, altering Bash's source and interposing directly. However, such a design would make PASH-JIT Bash-specific, requiring users to install a new shell, and would

significantly complicate the engineering and maintenance effort involved.

Some of PASH-JIT's expansion behaves in a way not exactly as specified by POSIX, although we conjecture (and our evaluation confirms, [§7\)](#page-7-0) it is safe. For example, pipelines are supposed to expand each component in its own subshell (though the last component may run in the outer shell, depending on a shell's implementation choices). PASH-JIT's expansion operates on each component of the pipeline early; each component uses its own copy of the shell environment, to simulate the subshells. We haven not proved these early expansions sound, and it would be interesting future work to pursue that, *e.g.*, by using Smoosh's semantics.

Conclusion Fundamentally, PASH-JIT shows that it is possible to build a just-in-time shell-script parallelization infrastructure that is substantially faster and more applicable than prior work, it is loosely coupled, and addresses critical challenges associated with absence of a single-language runtime environment. But also, PASH-JIT is not a toy: it enables other researchers to use a production-grade POSIX-compliant shell compiler for impactful future work.

Acknowledgements We would like to thank Achilles Benetopoulos, Ben Karel, and Caleb Stanford for discussions and feedback that helped the presentation of the paper; the participants of UCSC's LSD seminar for early discussions on independence discovery; and the open-source developers who have contributed to PASH-AOT. This material is based upon work supported by DARPA contract no. HR00112020013 and no. HR001120C0191, and NSF awards CCF 1763514 and 2008096.

# References

- <span id="page-12-23"></span>[1] Sotiris Apostolakis, Ziyang Xu, Greg Chan, Simone Campanoni, and David I August. Perspective: A sensible approach to speculative automatic parallelization. In *Proceedings of the Twenty-Fifth International Conference on Architectural Support for Programming Languages and Operating Systems*, pages 351–367, 2020.
- <span id="page-12-0"></span>[2] The Austin Group. Posix.1 2017: The open group base specifications issue 7 (ieee std 1003.1-2008), 2018.
- <span id="page-12-13"></span>[3] John Aycock. A brief history of just-in-time. *ACM Computing Surveys (CSUR)*, 35(2):97–113, 2003.
- <span id="page-12-12"></span>[4] Amnon Barak and Oren La'adan. The mosix multicomputer operating system for high performance cluster computing. *Future Generation Computer Systems*, 13(4):361–372, 1998.
- <span id="page-12-19"></span>[5] Jonathan C Beard, Peng Li, and Roger D Chamberlain. Raftlib: a c++ template library for high performance stream parallel processing. *The International Journal of High Performance Computing Applications*, 31(5):391–404, 2017.
- <span id="page-12-3"></span>[6] Jon Bentley. Programming pearls: A spelling checker. *Commun. ACM*, 28(5):456–462, May 1985.
- <span id="page-12-4"></span>[7] Jon Bentley, Don Knuth, and Doug McIlroy. Programming pearls: A literate program. *Commun. ACM*, 29(6):471–483, June 1986.
- <span id="page-12-5"></span>[8] Pawan Bhandari. Solutions to unixgame.io, 2020. Accessed: 2020-04-14.
- <span id="page-12-15"></span>[9] Carl Friedrich Bolz. *Meta-tracing just-in-time compilation for RPython*. PhD thesis, Universitäts-und Landesbibliothek der Heinrich-Heine-Universität Düsseldorf, 2014.
- <span id="page-12-22"></span>[10] Michael Burke and Ron Cytron. Interprocedural dependence analysis and parallelization. In *Proceedings of the 1986 SIG-PLAN Symposium on Compiler Construction*, SIGPLAN '86, pages 162–175, New York, NY, USA, 1986. ACM.
- <span id="page-12-7"></span>[11] Enrico Cappellini, Frido Welker, Luca Pandolfi, Jazmín Ramos-Madrigal, Diana Samodova, Patrick L Rüther, Anna K Fotakis, David Lyon, J Víctor Moreno-Mayar, Maia Bukhsianidze, et al. Early pleistocene enamel proteome from dmanisi resolves stephanorhinus phylogeny. *Nature*, 574(7776):103–107, 2019.
- <span id="page-12-20"></span>[12] Paris Carbone, Asterios Katsifodimos, Stephan Ewen, Volker Markl, Seif Haridi, and Kostas Tzoumas. Apache flink: Stream and batch processing in a single engine. *IEEE Data Eng. Bull.*, 38:28–38, 2015.
- <span id="page-12-8"></span>[13] Armando Cerna. Pacaur building script.
- <span id="page-12-16"></span>[14] Craig Chambers. Staged compilation. *ACM SIGPLAN Notices*, 37(3):1–8, 2002.
- <span id="page-12-6"></span>[15] Kenneth Ward Church. Unix™for poets. *Notes of a course from the European Summer School on Language and Speech Communication, Corpus Based Methods*, 1994.
- <span id="page-12-21"></span>[16] Jeffrey Dean and Sanjay Ghemawat. Mapreduce: Simplified data processing on large clusters. *Commun. ACM*, 51(1):107– 113, January 2008.
- <span id="page-12-10"></span>[17] Tom Duff. Rc—a shell for plan 9 and unix systems. *AUUGN*, 12(1):75, 1990.
- <span id="page-12-17"></span>[18] Matteo Frigo, Charles E Leiserson, and Keith H Randall. The implementation of the cilk-5 multithreaded language. *ACM Sigplan Notices*, 33(5):212–223, 1998.
- <span id="page-12-9"></span>[19] Wolfgang Gentzsch. Sun grid engine: Towards creating a compute power grid. In *Proceedings First IEEE/ACM International Symposium on Cluster Computing and the Grid*, pages 35–36. IEEE, 2001.
- <span id="page-12-14"></span>[20] Google. V8 javascript engine. [https://developers.](https://developers.google.com/v8/) [google.com/v8/](https://developers.google.com/v8/).
- <span id="page-12-18"></span>[21] Michael I Gordon, William Thies, Michal Karczmarek, Jasper Lin, Ali S Meli, Andrew A Lamb, Chris Leger, Jeremy Wong, Henry Hoffmann, David Maze, et al. A stream compiler for communication-exposed architectures. In *ACM SIGOPS Operating Systems Review*, volume 36, pages 291–303. ACM, 2002.
- <span id="page-12-11"></span>[22] Michael Greenberg. The posix shell is an interactive dsl for concurrency. [https://cs.pomona.edu/~michael/papers/](https://cs.pomona.edu/~michael/papers/dsldi2018.pdf) [dsldi2018.pdf](https://cs.pomona.edu/~michael/papers/dsldi2018.pdf), 2018.
- <span id="page-12-2"></span>[23] Michael Greenberg. libdash. [https://github.com/mgree/](https://github.com/mgree/libdash) [libdash](https://github.com/mgree/libdash), 2019. [Online; accessed December 6, 2021].
- <span id="page-12-1"></span>[24] Michael Greenberg and Austin J. Blatt. Executable formal semantics for the posix shell: Smoosh: the symbolic, mechanized, observable, operational shell. *Proc. ACM Program. Lang.*, 4(POPL):43:1–43:30, January 2020.
- <span id="page-13-29"></span>[25] Michael Greenberg, Konstantinos Kallas, and Nikos Vasilakis. Unix shell programming: The next 50 years. In *Proceedings of the Workshop on Hot Topics in Operating Systems*, HotOS '21, page 104–111, New York, NY, USA, 2021. Association for Computing Machinery.
- <span id="page-13-5"></span>[26] The Open Group. Posix. [https://pubs.opengroup.org/](https://pubs.opengroup.org/onlinepubs/9699919799/) [onlinepubs/9699919799/](https://pubs.opengroup.org/onlinepubs/9699919799/), 2018. [Online; accessed November 22, 2019].
- <span id="page-13-23"></span>[27] Mary W Hall, Jennifer M Anderson, Saman P. Amarasinghe, Brian R Murphy, Shih-Wei Liao, Edouard Bugnion, and Monica S Lam. Maximizing multiprocessor performance with the suif compiler. *Computer*, 29(12):84–89, 1996.
- <span id="page-13-4"></span>[28] Shivam Handa, Konstantinos Kallas, Nikos Vasilakis, and Martin C. Rinard. An order-aware dataflow model for parallel unix pipelines. *Proc. ACM Program. Lang.*, 5(ICFP), aug 2021.
- <span id="page-13-3"></span>[29] Gerard J. Holzmann. The model checker spin. *IEEE Transactions on software engineering*, 23(5):279–295, 1997.
- <span id="page-13-15"></span>[30] Kazuaki Ishizaki, Motohiro Kawahito, Toshiaki Yasue, Hideaki Komatsu, and Toshio Nakatani. A study of devirtualization techniques for a java just-in-time compiler. In *Proceedings of the 15th ACM SIGPLAN conference on Object-oriented programming, systems, languages, and applications*, pages 294– 310, 2000.
- <span id="page-13-25"></span>[31] Nick P Johnson, Hanjun Kim, Prakash Prabhu, Ayal Zaks, and David I August. Speculative separation for privatization and reductions. *ACM SIGPLAN Notices*, 47(6):359–370, 2012.
- <span id="page-13-19"></span>[32] Neil D Jones. An introduction to partial evaluation. *ACM Computing Surveys (CSUR)*, 28(3):480–503, 1996.
- <span id="page-13-6"></span>[33] Dan Jurafsky. Unix for poets, 2017.
- <span id="page-13-17"></span>[34] Konstantinos Kallas and Konstantinos Sagonas. Hiperjit: A profile-driven just-in-time compiler for erlang. In *Proceedings of the 30th Symposium on Implementation and Application of Functional Languages*, pages 25–36, 2018.
- <span id="page-13-26"></span>[35] Hanjun Kim, Nick P Johnson, Jae W Lee, Scott A Mahlke, and David I August. Automatic speculative doall for clusters. In *Proceedings of the Tenth International Symposium on Code Generation and Optimization*, pages 94–103, 2012.
- <span id="page-13-20"></span>[36] Milind Kulkarni, Keshav Pingali, Bruce Walter, Ganesh Ramanarayanan, Kavita Bala, and L Paul Chew. Optimistic parallelism requires abstractions. *ACM SIGPLAN Notices*, 42(6):211–222, 2007.
- <span id="page-13-7"></span>[37] Nokia Bell Labs. The unix game—solve puzzles using unix pipes, 2019. Accessed: 2020-03-05.
- <span id="page-13-22"></span>[38] Amy W. Lim and Monica S. Lam. Maximizing parallelism and minimizing synchronization with affine transforms. In *Proceedings of the 24th ACM SIGPLAN-SIGACT Symposium on Principles of Programming Languages*, POPL '97, pages 201–214, New York, NY, USA, 1997. ACM.
- <span id="page-13-30"></span>[39] Aurèle Mahéo, Pierre Sutra, and Tristan Tarrant. The serverless shell. In *Proceedings of the 22nd International Middleware Conference: Industrial Track*, pages 9–15, 2021.
- <span id="page-13-11"></span>[40] Chris McDonald and Trevor I Dix. Support for graphs of processes in a command interpreter. *Software: Practice and Experience*, 18(10):1011–1016, 1988.
- <span id="page-13-0"></span>[41] Malcolm D McIlroy, Elliot N Pinson, and Berkley A Tague. Unix time-sharing system: Foreword. *Bell System Technical Journal*, 57(6):1899–1904, 1978.
- <span id="page-13-27"></span>[42] Mojtaba Mehrara, Jeff Hao, Po-Chun Hsu, and Scott Mahlke. Parallelizing sequential applications on commodity hardware using a low-cost software transactional memory. *ACM Sigplan Notices*, 44(6):166–176, 2009.
- <span id="page-13-10"></span>[43] Jürgen Cito Michael Schröder. An empirical investigation of command-line customization. *arXiv preprint arXiv:2012.10206*, 2020.
- <span id="page-13-12"></span>[44] Sape J Mullender, Guido Van Rossum, AS Tanenbaum, Robbert Van Renesse, and Hans Van Staveren. Amoeba: A distributed operating system for the 1990s. *Computer*, 23(5):44– 53, 1990.
- <span id="page-13-21"></span>[45] Derek G. Murray, Frank McSherry, Rebecca Isaacs, Michael Isard, Paul Barham, and Martín Abadi. Naiad: A timely dataflow system. In *Proceedings of the Twenty-Fourth ACM Symposium on Operating Systems Principles*, SOSP '13, pages 439–455, New York, NY, USA, 2013. ACM.
- <span id="page-13-18"></span>[46] Guilherme Ottoni. Hhvm jit: A profile-guided, region-based compiler for php and hack. In *Proceedings of the 39th ACM SIGPLAN Conference on Programming Language Design and Implementation*, pages 151–165, 2018.
- <span id="page-13-13"></span>[47] John K Ousterhout, Andrew R. Cherenson, Fred Douglis, Michael N. Nelson, and Brent B. Welch. The sprite network operating system. *Computer*, 21(2):23–36, 1988.
- <span id="page-13-24"></span>[48] David A Padua, Rudolf Eigenmann, Jay Hoeflinger, Paul Petersen, Peng Tu, Stephen Weatherford, and Keith Faigin. Polaris: A new-generation parallelizing compiler for mpps. In *In CSRD Rept. No. 1306. Univ. of Illinois at Urbana-Champaign*, 1993.
- <span id="page-13-14"></span>[49] Rob Pike, Dave Presotto, Ken Thompson, Howard Trickey, et al. Plan 9 from Bell Labs. In *Proceedings of the summer 1990 UKUUG Conference*, pages 1–9, 1990.
- <span id="page-13-16"></span>[50] Ian Piumarta and Fabio Riccardi. Optimizing direct threaded code by selective inlining. In *Proceedings of the ACM SIG-PLAN 1998 conference on Programming language design and implementation*, pages 291–300, 1998.
- <span id="page-13-9"></span>[51] Jon Puritz. Bio594: Using genomic techniques to examine the evolution of populations, 2019. Accessed: 2020-10-05.
- <span id="page-13-1"></span>[52] Deepti Raghavan, Sadjad Fouladi, Philip Levis, and Matei Zaharia. POSH: A data-aware shell. In *2020 USENIX Annual Technical Conference (USENIX ATC 20)*, pages 617–631, 2020.
- <span id="page-13-28"></span>[53] Yann Régis-Gianas, Nicolas Jeannerod, and Ralf Treinen. Morbig: A Static Parser for POSIX Shell. In *Software Language Engineering (SLE)*, Boston, United States, November 2018.
- <span id="page-13-2"></span>[54] Jiasi Shen, Martin Rinard, and Nikos Vasilakis. Automatic synthesis of parallel unix commands and pipelines with kumquat. corr abs/2012.15443 (2021). *arXiv preprint arXiv:2012.15443*, 2021.
- <span id="page-13-8"></span>[55] Diomidis Spinellis and Marios Fragkoulis. Extending unix pipelines to dags. *IEEE Transactions on Computers*, 66(9):1547–1561, 2017.
- <span id="page-14-8"></span>[56] Justin Talbot, Richard M. Yoo, and Christos Kozyrakis. Phoenix++: Modular mapreduce for shared-memory systems. In *Proceedings of the Second International Workshop on MapReduce and Its Applications*, MapReduce '11, page 9–16, New York, NY, USA, 2011. Association for Computing Machinery.
- <span id="page-14-6"></span>[57] Ole Tange. Gnu parallel—the command-line power tool. *;login: The USENIX Magazine*, 36(1):42–47, Feb 2011.
- <span id="page-14-1"></span>[58] Dave Taylor. *Wicked Cool Shell Scripts: 101 Scripts for Linux, Mac OS X, and Unix Systems*. No Starch Press, 2004.
- <span id="page-14-7"></span>[59] Scott Thibault, Charles Consel, Julia L Lawall, Renaud Marlet, and Gilles Muller. Static and dynamic program compilation by interpreter specialization. *Higher-Order and Symbolic Computation*, 13(3):161–178, 2000.
- <span id="page-14-10"></span>[60] Chen Tian, Min Feng, and Rajiv Gupta. Supporting speculative parallelization in the presence of dynamic data structures. In *Proceedings of the 31st ACM SIGPLAN Conference on Programming Language Design and Implementation*, pages 62–73, 2010.
- <span id="page-14-2"></span>[61] Eleftheria Tsaliki and Diomidis Spinellis. The real statistics of buses in athens. <https://bit.ly/3s112R5>, 2021.
- <span id="page-14-0"></span>[62] Nikos Vasilakis, Konstantinos Kallas, Konstantinos Mamouras, Achilles Benetopoulos, and Lazar Cvetkovic. Pash: Light- ´ touch data-parallel shell processing. In *Proceedings of the Sixteenth European Conference on Computer Systems*, EuroSys '21, page 49–66, New York, NY, USA, 2021. Association for Computing Machinery.
- <span id="page-14-4"></span>[63] Nikos Vasilakis, Cristian-Alexandru Staicu, Grigoris Ntousakis, Konstantinos Kallas, Ben Karel, André DeHon, and Michael Pradel. Preventing dynamic library compromise on node.js via rwx-based privilege reduction. In *Proceedings of the 2021 ACM SIGSAC Conference on Computer and Communications Security*, CCS '21, page 1821–1838, New York, NY, USA, 2021. Association for Computing Machinery.
- <span id="page-14-3"></span>[64] Tom White. *Hadoop: The Definitive Guide*. O'Reilly Media, Inc., 4th edition, 2015.
- <span id="page-14-5"></span>[65] Andy B Yoo, Morris A Jette, and Mark Grondona. Slurm: Simple linux utility for resource management. In *Workshop on Job Scheduling Strategies for Parallel Processing*, pages 44–60. Springer, 2003.
- <span id="page-14-9"></span>[66] Matei Zaharia, Mosharaf Chowdhury, Tathagata Das, Ankur Dave, Justin Ma, Murphy McCauley, Michael J. Franklin, Scott Shenker, and Ion Stoica. Resilient distributed datasets: A faulttolerant abstraction for in-memory cluster computing. In *Proceedings of the 9th USENIX Conference on Networked Systems Design and Implementation*, NSDI'12, pages 2–2, Berkeley, CA, USA, 2012. USENIX Association.